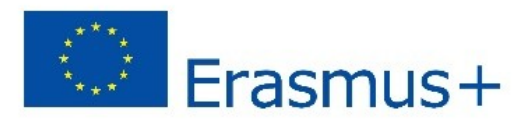

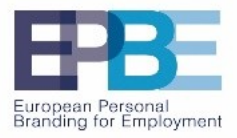

## Script Video 9: Handbook for teachers to create a Massive Online Open Course (MOOC)

Radio Leinehertz, Nils Barthel last edited: 21.03.2017

Slide 2

**Title** 

Slide 3

Welcome to the Handbook for teachers to create a Massive Online Open Course or MOOC.

MOOCs are an open, interactive online course. It provides free online educational resources for the students and good communication and a large audience for the teacher.

We will now learn what you have to consider if you want to create an Massive Online Open Course.

Slide 4

A good MOOC:

- has a good structure
- has learning objectives which includes readings, discussion, assignments and quizzes
- is open to everyone
- has reading and video lectures
- has an open space for discussion

### Slide 5

### Differences between MOOC and traditional E-Learning

The difference between MOOC and traditional E-Learning is mostly the open nature of MOOCS. You always have an open environment, free access and not a limited group of students. You get not only support from the teacher you also can get help with a range of communication tools and the support of the community.

### Slide 6

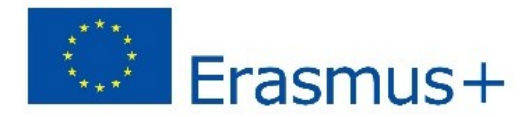

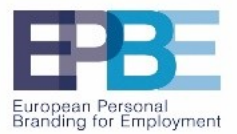

We start by discussing how you can create your own content. To help you with your designing process we recommend these five steps:

The first step is to analyse:

You will need to have as much relevant information about your participants as possiple. Find your target group. Is E-Learning the best solution?

The second step is the design:

What are your learning objectives and how do you want to present them? You can start with the basics or with complex content. It depends on who your target group is and what your learning goals are. How do you want to present your content? What format do you want to use?

The third step is the development:

Make a storyboard and create your own concept. Work out the details! Next you have to develop content. Don't forget to get feedback from your colleagues and maybe adapt your concept to it.

Slide 7

The fourth step is the implementation of your content.

You know what and how you want to teach your knowledge? You also know how to do it and your content is ready to present?

Install your courseware on a server and make it accessible for students. You start with:

- kick-off event
- $-$  preparing activity
- a cycle of learning events
- a final assessment
- $-$  qet feedback

The fifth and final step is evaluation:

After a while you may need to reevaluate your content to check if your course is still up to date or needs to be modified.

Slide 8

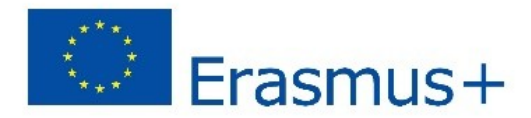

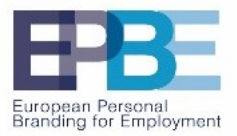

With the help of these five steps and the rapid application development modul (RAD) we connectet the most important steps of development with the important aspect of revision and testing your content.

Slide 9

ICT Tools

You will need good information and communication technologies (ICT) to create a successfull quality online course. Here are some examples.

- 1) Learning managment system: You need this for administrating, documentation, tracking and more. Teacher need this to manage the learning environment and the users.
- 2) Collaborating Tools: You use this for online meetings, team chats, brainstorming and more...
- 3) Communication Tools: Very important for your MOOC. You need to give students the right space to interact with you and each other.
- 4) Synchronous tools: Are tools to communicate at the same time even if you are not at the same place.
- 5) Asynchronous tools: Are tools to allow you to connect with others eventhough you don't do it at the same time. This is usefull to interact with people over a period of time.
- 6) Search and Research: Usefull to find resources for new information on content, books, media etc..

Slide 10

Tools you can use

To be effective and know what your possibilites are we want to present to you a sample of tools you can use.

You will encounter them as you teach and interact with learners. These are only examples and there are many more but it gives you an overview on the most important tools.

E-Learning (Learning managment systems): Moddle Lectora **LRN** Canvas

#### Communication:

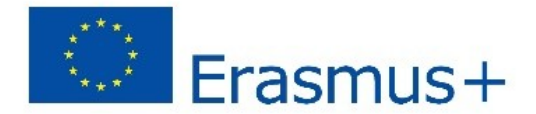

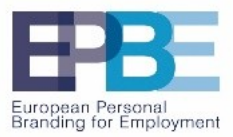

- Campfire
- GroupME
- Lefora
- Nabble

#### **Presentation**

- Power Point
- Prezi
- Slideshare

Slide 11

### **Collaboration**

- Google Drive
- Dropbox
- LiveBinders

### Research:

- Google Scholar
- Diigo
- Scoopit
- $-$  etc.

There are many more advanced tools and this is only a short overview.

Slide 12

### Why do you need these tools?

You may need these tools for:

- 1. making relations
- 2. creation
- 3. share and puplicize
- 4. transparency
- 5. learn to learn
- 6. monitoring
- 7. increase flexibility
- 8. integrate multimedia

Slide 13

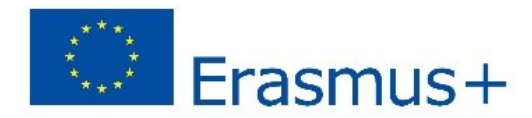

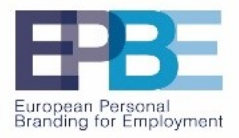

You want to get attention to your course so many students can take part in it. We will discuss now how you can promote your MOOC.

- 1. Informal promotions: Use your personal contacts and colleages to spread the information.
- 2. Online Marketing: Share your course on your personal websites and social media. Ask other colleagues to link to your work.
- 3. Promote on a platform host like mooc-list.com or universities
- 4. Puplic Marketing: Use radio, TV, newsletter

Slide 14

What your final Module will contain:

You will have videos, multiple choice test, your course slides, complementary materials and the final assessment.

Slide 15

Structure of these Moduls

- 1. Start with the Introduction
- 2. Point is the Development
- 3. and finally the Conclusion

Slide 16

Final Notes

- Be sure to balance the workload for the students so they can do the courses in small doses.
- Don't forget that the courses will be open and you have to check the content rights of your learning material.
- $-I$  If you need more information feel free to visit: epbe.eu

Slide 17

# Thanks for your attention.